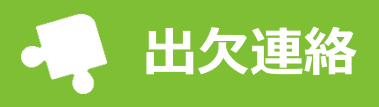

出席・欠席・遅刻・早退や、検温結果などの各種連絡をスマートフォンから行えます。 ※各項目の入力の締切日時を過ぎると、入力・登録ができなくなりますので、ご注意ください。

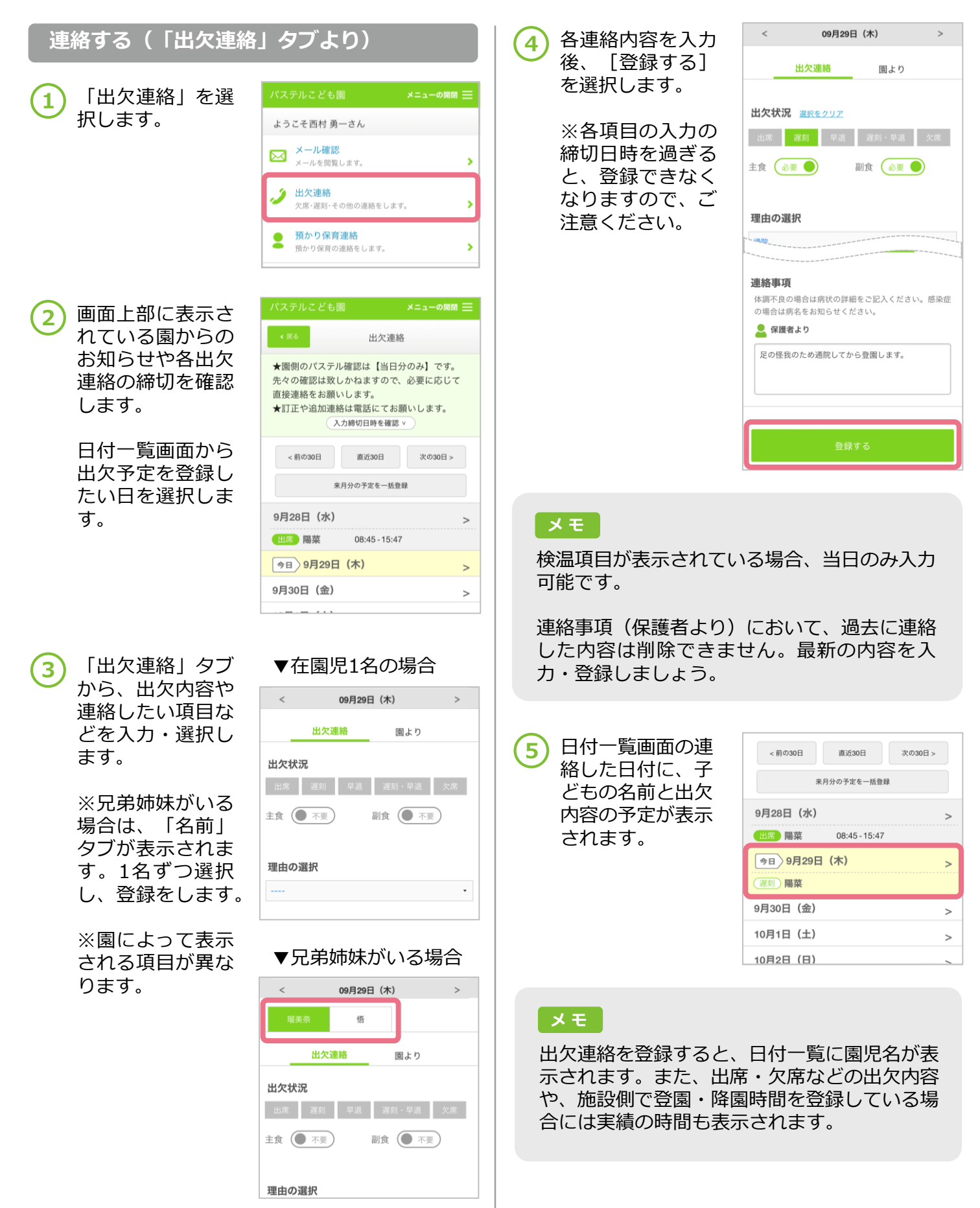

## **出欠連絡**

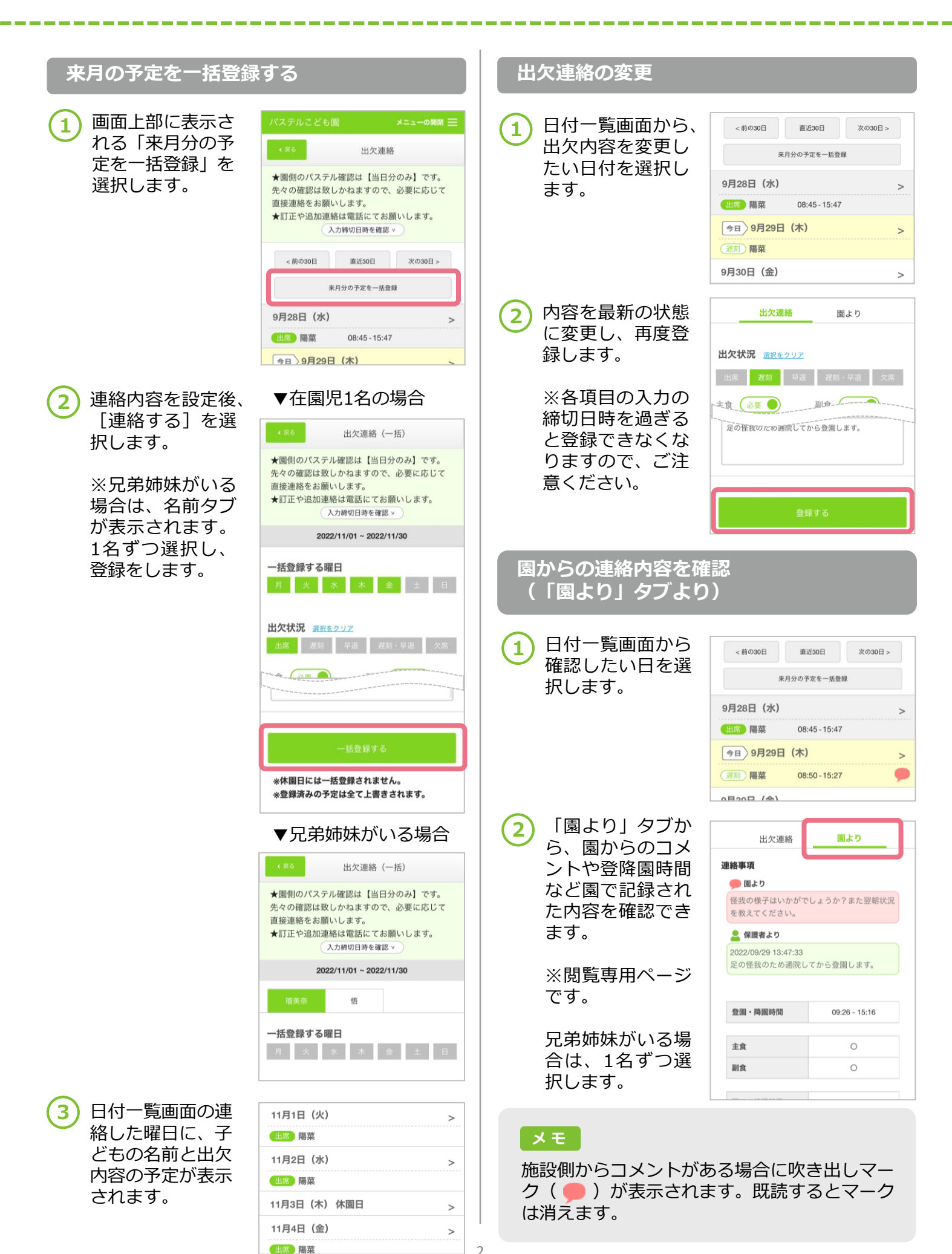